# Package 'vidger'

March 30, 2021

Title Create rapid visualizations of RNAseq data in R

Version 1.10.0

Description The aim of vidger is to rapidly generate information-rich visualizations for the interpretation of differential gene expression results from three widely-used tools: Cuffdiff, DESeq2, and edgeR.

URL <https://github.com/btmonier/vidger>,

<https://bioconductor.org/packages/release/bioc/html/vidger.html>

BugReports <https://github.com/btmonier/vidger/issues>

Depends  $R$  ( $>= 3.5$ )

Imports Biobase, DESeq2, edgeR, GGally, ggplot2, ggrepel, knitr, RColorBrewer, rmarkdown, scales, stats, SummarizedExperiment, tidyr, utils

Suggests BiocStyle, testthat

Encoding UTF-8

LazyData true

VignetteBuilder knitr

RoxygenNote 6.0.1

License GPL-3 | file LICENSE

biocViews ImmunoOncology, Visualization, RNASeq, DifferentialExpression, GeneExpression, ImmunoOncology

git\_url https://git.bioconductor.org/packages/vidger

git\_branch RELEASE\_3\_12

git\_last\_commit 3d28424

git\_last\_commit\_date 2020-10-27

Date/Publication 2021-03-29

Author Brandon Monier [aut, cre], Adam McDermaid [aut], Jing Zhao [aut], Qin Ma [aut, fnd]

Maintainer Brandon Monier <br />brandon.monier@gmail.com>

# <span id="page-1-0"></span>R topics documented:

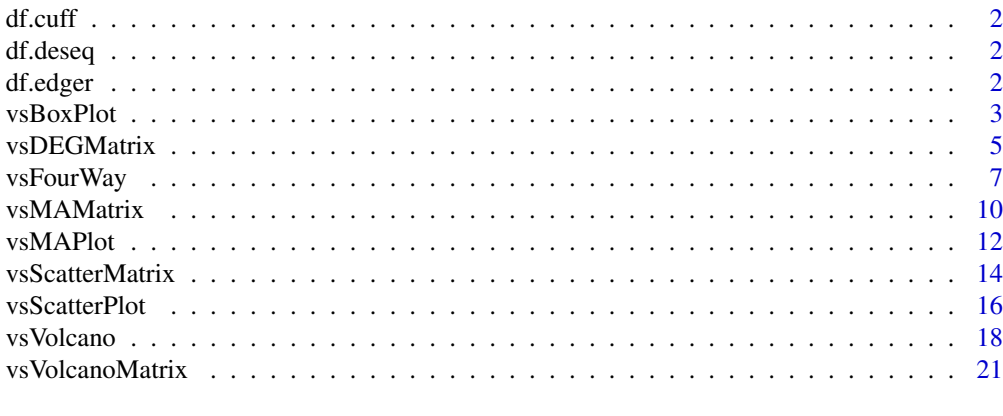

# **Index** [24](#page-23-0)

df.cuff *A 'cuffdiff' example dataset*

# Description

A 'cuffdiff' example dataset

# Usage

data(df.cuff)

df.deseq *A 'DESeq2' example dataset*

# Description

A 'DESeq2' example dataset

# Usage

data(df.deseq)

df.edger *A 'edgeR' example dataset*

# Description

A 'edgeR' example dataset

# Usage

data(df.edger)

<span id="page-2-0"></span>

#### Description

This function allows you to extract necessary results-based data from analytical objects to create a box plot comparing log10(FPKM or CPM) distributions for experimental treatments.

# Usage

```
vsBoxPlot(data, d.factor = NULL, type = c("cuffdiff", "deseq", "edger"),
 title = TRUE, legend = TRUE, grid = TRUE, aes = c("box", "violin",
 "boxdot", "viodot", "viosumm", "notch"), fill.color = NULL,
 data.return = FALSE, xaxis.text.size = 10, yaxis.text.size = 10,
 xaxis.title.size = 12, yaxis.title.size = 12, main.title.size = 15,
 legend.text.size = 10, legend.title.size = 12)
```
# Arguments

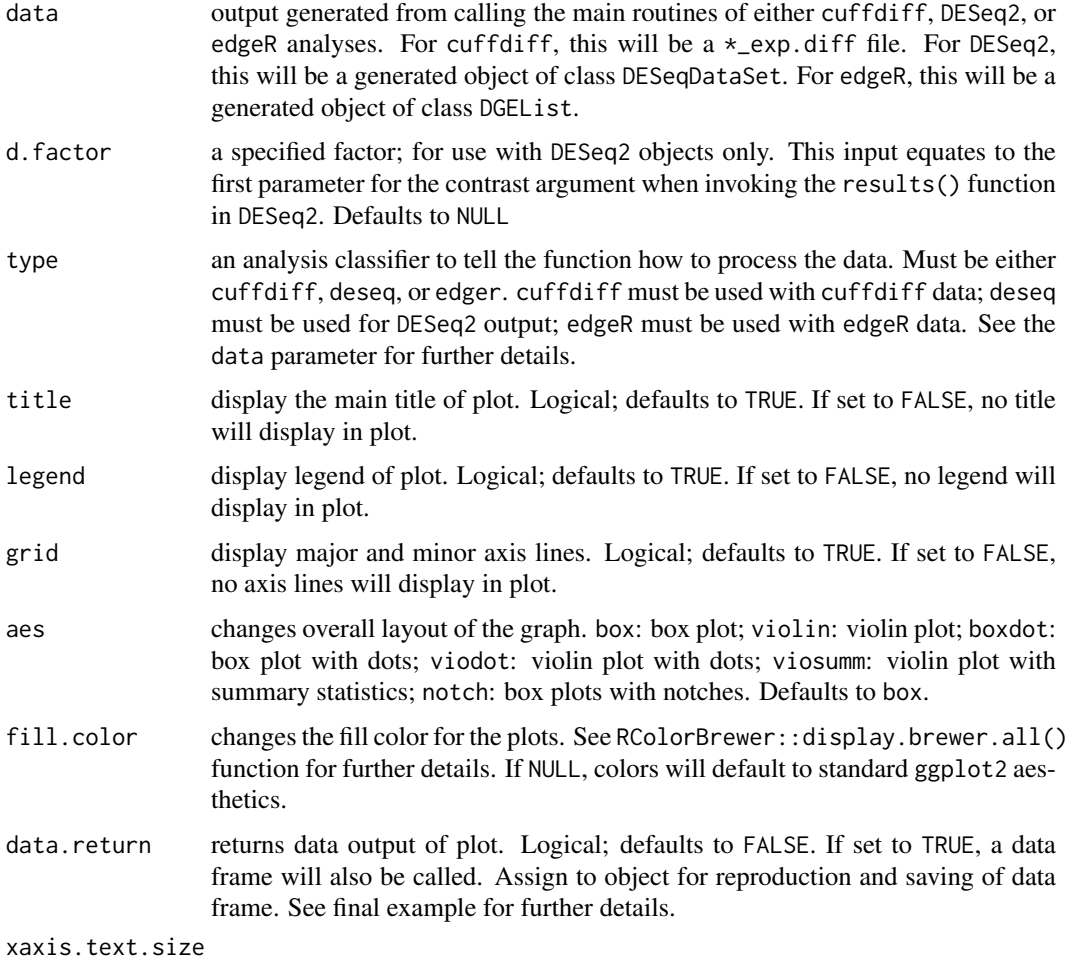

change the font size of the x-axis text. Defaults to 10.

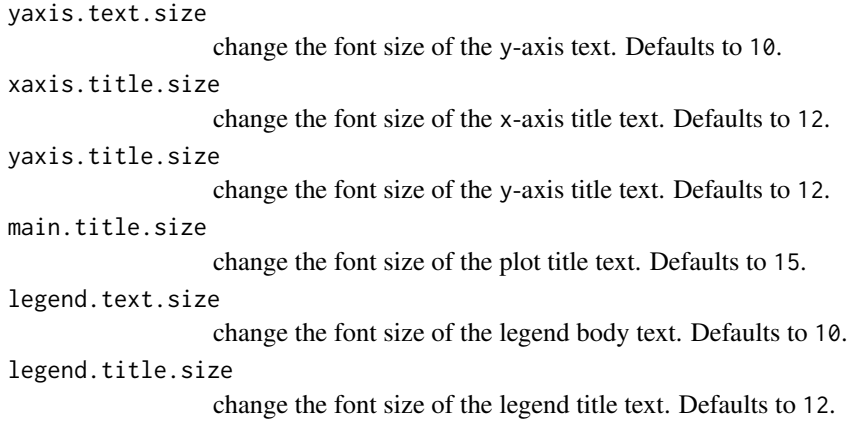

# Value

An object created by ggplot

# Author(s)

Brandon Monier, <br />brandon.monier@sdstate.edu>

# Examples

```
# Cuffdiff example
data("df.cuff")
vsBoxPlot(
     data = df.cuff, d.factor = NULL, type = "cuffdiff", title = TRUE,
     legend = TRUE, grid = TRUE
)
# DESeq2 example
data("df.deseq")
require(DESeq2)
vsBoxPlot(
     data = df.deseq, d.factor = "condition", type = "deseq",
     title = TRUE, legend = TRUE, grid = TRUE
\lambda# edgeR example
data("df.edger")
require(edgeR)
vsBoxPlot(
     data = df.edger, d.factor = NULL, type = "edger", title = TRUE,
     legend = TRUE, grid = TRUE\lambda# Display different colors for plot
data("df.edger")
vsBoxPlot(
     data = df.edger, d.factor = NULL, type = "edger", title = TRUE,
     legend = TRUE, grid = TRUE, fill.color = "RdGy",
     data.return = FALSE
\lambda
```
# Extract data frame from visualization

#### <span id="page-4-0"></span>vsDEGMatrix 5

```
data("df.edger")
require(edgeR)
tmp <- vsBoxPlot(
     data = df.edger, d.factor = NULL, type = "edger", title = TRUE,
     legend = TRUE, grid = TRUE, data.return = FALSE)
df_box <- tmp[[1]] ## or use tmp$data
head(df_box)
# Show plot from object (see prior example for more details)
tmp[[2]] ## or use tmp$plot
```
vsDEGMatrix *Differential gene expression matrix*

# Description

This function allows you to visualize the number of differentially expressed genes (DEG) at a given adjusted P-value for each experimental treatment level. Higher color intensity correlates to a higher number of DEGs.

# Usage

```
vsDEGMatrix(data, padj = 0.05, d.factor = NULL, type = c("cuffdiff","deseq", "edger"), title = TRUE, legend = TRUE, grid = TRUE,
 data.return = FALSE, grey.scale = FALSE, xaxis.text.size = 10,
 yaxis.text.size = 10, main.title.size = 15, legend.text.size = 10,
  legend.title.size = 12)
```
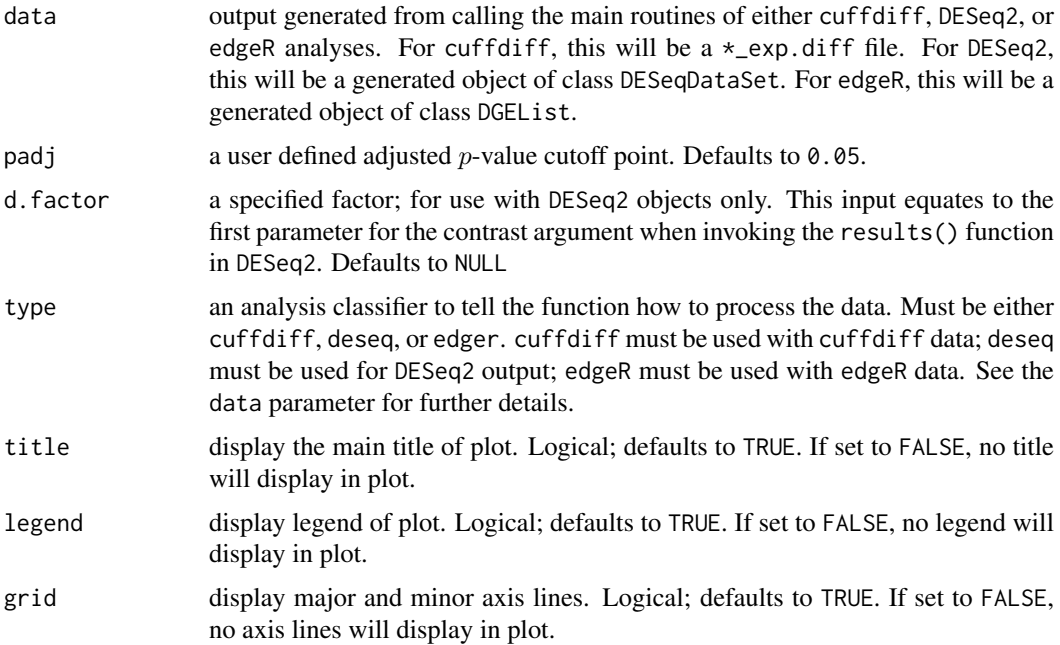

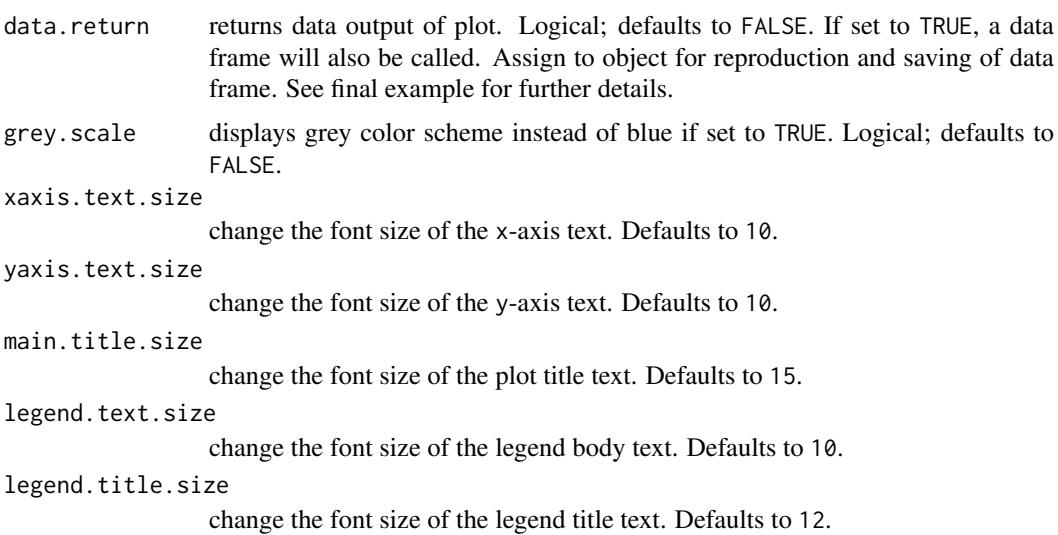

#### Value

An object created by ggplot

# Author(s)

Brandon Monier, <br />brandon.monier@sdstate.edu>

```
# cuffdiff example
data("df.cuff")
vsDEGMatrix(
     df.cuff, padj = 0.05, d.factor = NULL, type = "cuffdiff",
     title = TRUE, legend = TRUE, grid = TRUE
\lambda# DESeq2 example
data("df.deseq")
require(DESeq2)
vsDEGMatrix(
     df.deseq, padj = 0.05, d.factor = "condition", type = "deseq",
     title = TRUE, legend = TRUE, grid = TRUE
\lambda# edgeR example
data("df.edger")
require(edgeR)
vsDEGMatrix(
     df.edger, padj = 0.05, d.factor = NULL, type = "edger",
     title = TRUE, legend = TRUE, grid = TRUE
\lambda# Extract data frame from visualization
data("df.edger")
require(edgeR)
tmp <- vsDEGMatrix(
     df.edger, padj = 0.05, d.factor = NULL, type = "edger",
```
## <span id="page-6-0"></span>vsFourWay 7

```
title = TRUE, legend = TRUE, grid = TRUE
\lambdadf_deg <- tmp[[1]] ## or use tmp$data
head(df_deg)
# Show plot from object (see prior example for more details)
tmp[[2]] ## or use tmp$plot
```
vsFourWay *Four-Way plot for comparison of log fold changes in a multiple factor RNA-seq experiment from different analytical objects*

# Description

This function allows you to extract necessary results-based data from a DESeq object class to create a four-way plot to compare log fold changes in various treatments using ggplot2 aesthetics.

# Usage

```
vsFourWay(x, y, control, data, d.factor = NULL, type = c("cuffdiff","deseq", "edger"), padj = 0.05, x.lim = NULL, y.lim = NULL,
 lfc = NULL, legend = TRUE, title = TRUE, grid = TRUE,
 highlight = NULL, data.return = FALSE, xaxis.text.size = 10,
 yaxis.text.size = 10, xaxis.title.size = 10, yaxis.title.size = 10,
 main.title.size = 15, legend.text.size = 9)
```
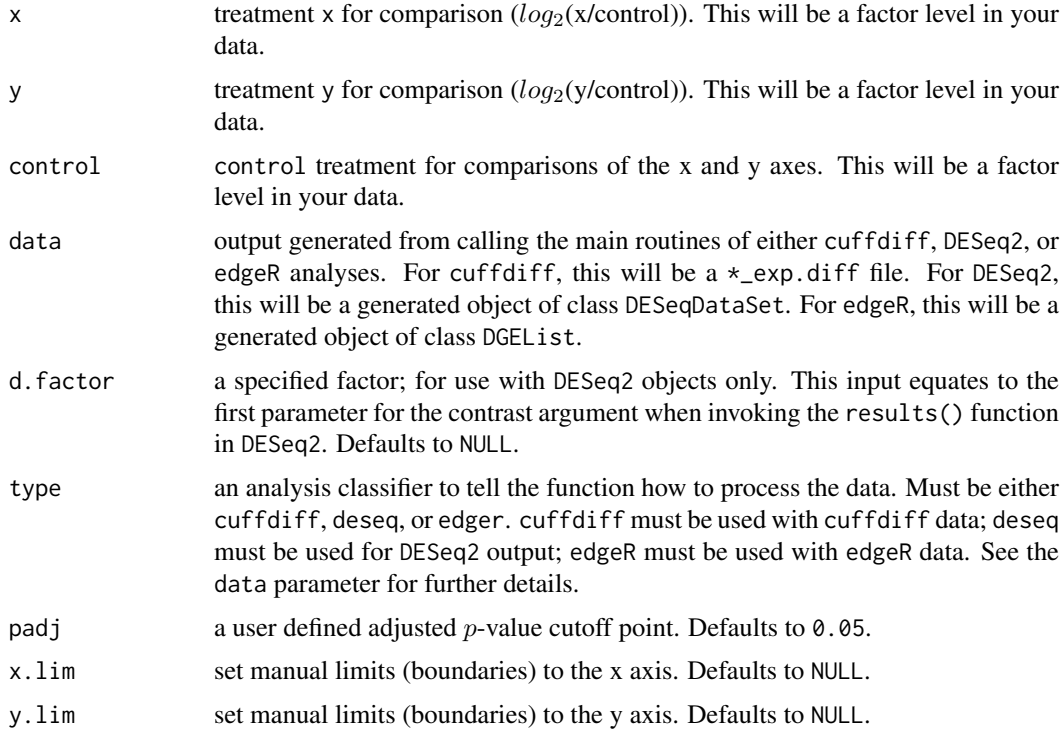

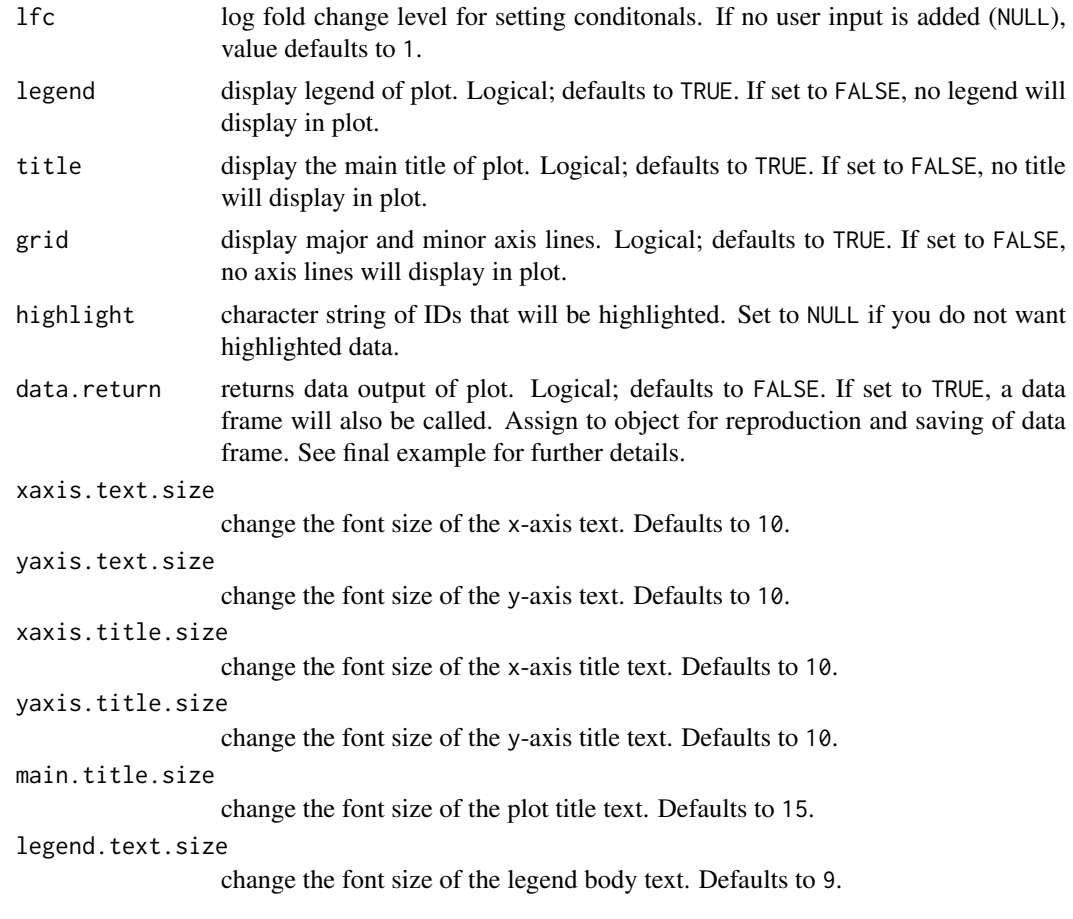

# Details

This function allows the user to extract various elements from a different analytical object class which in turn, creates a temporary data frame to plot the necessary ggplot aesthetics. In order for this function to work, RNA seq experiments must have multiple factors (i.e. two treatments and a control) and levels including treatments and controls. By having the recommended criteria, this function will extract the necessary data dependent on the analysis performed. Data points with "extreme" values that exceed the default viewing frame of the plot will change character classes (i.e. points of interest a substantially large log fold change).

# Value

An object created by ggplot

# Author(s)

Brandon Monier, <br />brandon.monier@sdstate.edu>

```
# Cuffdiff example
data("df.cuff")
vsFourWay(
     x = "hESC", y = "iPS", control = "Fibroblasts", data = df.cuff,
     d.factor = NULL, type = "cuffdiff", padj = 0.05, x.lim = NULL,
```
#### vsFourWay 9

```
v.\lim = NULL, 1fc = 2, title = TRUE, grid = TRUE,
     data.return = FALSE
)
# DESeq2 example
data("df.deseq")
vsFourWay(
     x = "treated_paired.end", y = "untreated_paired.end",
     control = "untreated_single.read", data = df.deseq,
     d.factor = "condition", type = "deseq", padj = 0.05.
     x.lim = NULL, y.lim = NULL, lfc = 2, title = TRUE, grid = TRUE,
     data.return = FALSE
\lambda# edgeR example
data("df.edger")
require(edgeR)
vsFourWay(
     x = "WM", y = "WW", control = "MM", data = df. edge;d.factor = NULL, type = "edger", padj = 0.05, x.lim = NULL,
     y.lim = NULL, lfc = 2, title = TRUE, grid = TRUE,
     data.return = FALSE
\lambda# Highlight IDs
data("df.edger")
require(edgeR)
hl \leftarrow c(
   "ID_639",
   "ID_518",
    "ID_602",
    "ID_449",
    "ID_076"
)
vsFourWay(
   x = "WM", y = "WW", control = "MM", data = df. edge,d.factor = NULL, type = "edger", padj = 0.05, x.lim = NULL,
   y.lim = NULL, lfc = 2, title = TRUE, grid = TRUE,
    data.return = FALSE, highlight = hl
\lambda# Extract data frame from visualization
data("df.cuff")
tmp <- vsFourWay(
     x = "WM", y = "WW", control = "MM", data = df. edger,d.factor = NULL, type = "edger", padj = 0.05,
     x.lim = NULL, y.lim = NULL, lfc = 2, title = TRUE,grid = TRUE, data.return = TRUE
\lambdadf_four <- tmp[[1]] ## or use tmp$data
head(df_four)
# Show plot from object (see prior example for more details)
tmp[[2]] ## or use tmp$plot
```
# <span id="page-9-0"></span>Description

This function allows you to generate MA plots for all possible treatment combinations for a given factor in either a cuffdiff, DESeq2, or edgeR data set.

# Usage

```
vsMAMatrix(data, d.factor = NULL, type = c("cuffdiff", "deseq", "edger"),
  padj = 0.05, y.lim = NULL, lfc = NULL, title = TRUE, legend = TRUE,
 grid = TRUE, counts = TRUE, data.return = FALSE, xaxis.text.size = 9,
 yaxis.text.size = 9, xaxis.title.size = 10, yaxis.title.size = 10,
 main.title.size = 15, legend.text.size = 9, facet.title.size = 10)
```
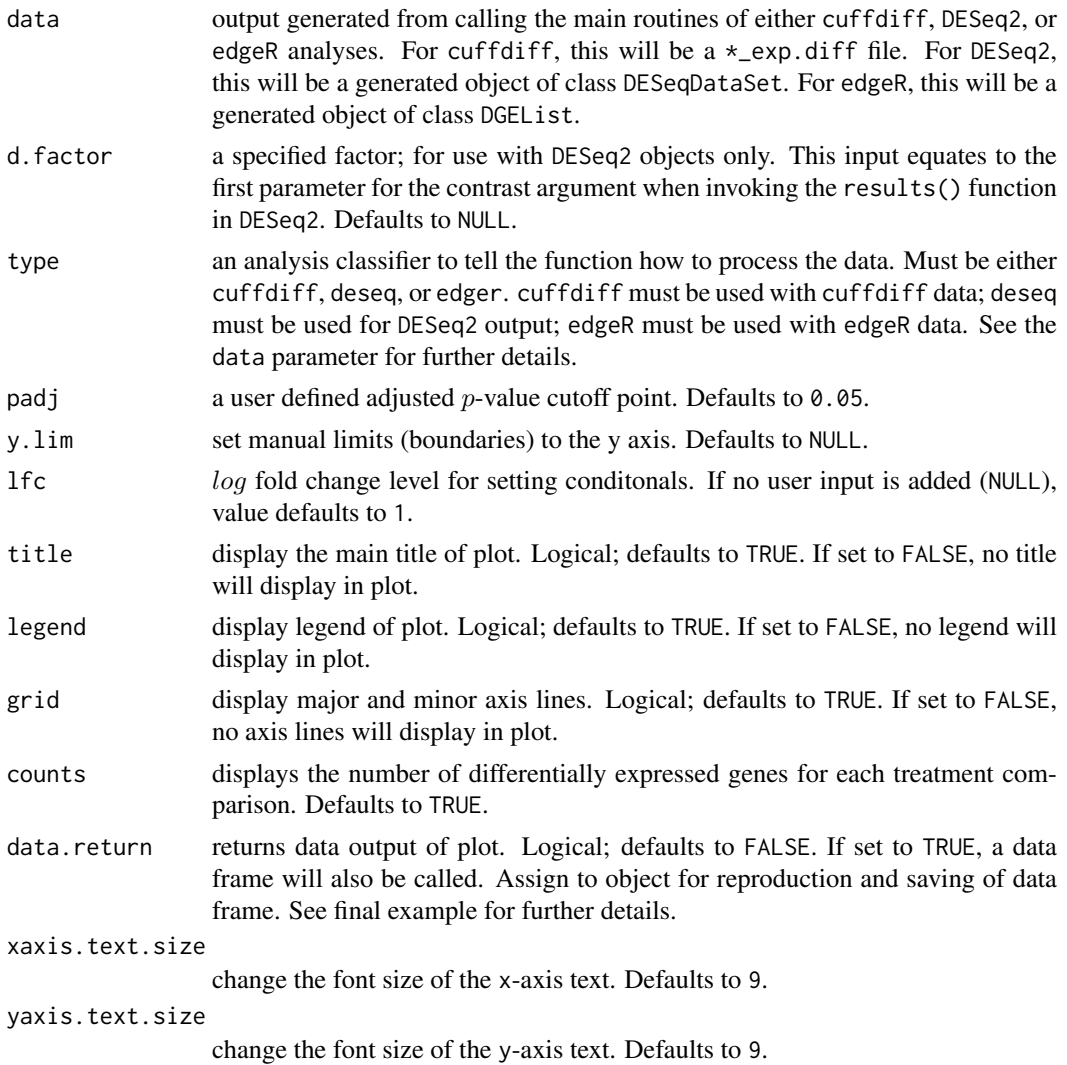

#### vsMAMatrix 11

xaxis.title.size change the font size of the x-axis title text. Defaults to 10. yaxis.title.size change the font size of the y-axis title text. Defaults to 10. main.title.size change the font size of the plot title text. Defaults to 15. legend.text.size change the font size of the legend body text. Defaults to 9. facet.title.size change the font size of the facet wrap title text. Defaults to 10.

# Value

An object created by ggplot

#### Author(s)

Brandon Monier, <br />
strandon.monier@sdstate.edu>

```
# Cuffdiff example
data("df.cuff")
vsMAMatrix(
  data = df.cuff, d.factor = NULL, type = "cuffdiff",
 padj = 0.05, y.lim = NULL, 1fc = 1, title = TRUE,
 grid = TRUE, counts = TRUE, data.return = FALSE
\lambda# DESeq2 example
data("df.deseq")
require(DESeq2)
vsMAMatrix(
 data = df.deseq, d.factor = "condition", type = "deseq",
 padj = 0.05, y.lim = NULL, lfc = 1, title = TRUE,
 grid = TRUE, counts = TRUE, data.return = FALSE
\lambda# edgeR example
data("df.edger")
require(edgeR)
vsMAMatrix(
  data = df.edger, d.factor = NULL, type = "edger",
  padj = 0.05, y.lim = NULL, lfc = 1, title = TRUE,
  grid = TRUE, counts = TRUE, data.return = FALSE
)
# Extract data frame from visualization
data("df.cuff")
tmp <- vsMAMatrix(
 data = df.cuff, d.factor = NULL,type = "cuffdiff", padj = 0.05, y.lim = NULL,
 1fc = 1, title = TRUE, grid = TRUE,
  counts = TRUE, data.return = TRUE
)
```

```
df_mamat <- tmp[[1]] ## or use tmp$data
head(df_mamat)
# Show plot from object (see prior example for more details)
tmp[[2]] ## or use tmp$plot
```
vsMAPlot *MA plot from mean expression and* log *fold changes from different analytical objects*

#### Description

This function allows you to extract necessary results-based data from different output files to create a MA plot (i.e. a scatter plot) of  $log_2$  fold changes versus normalized mean counts while implementing ggplot2 aesthetics.

# Usage

```
vshAPlot(x, y, data, d.factor = NULL, type = c("cuffdiff", "deseq","edger"), padj = 0.05, y.lim = NULL, lfc = NULL, title = TRUE,
 legend = TRUE, grid = TRUE, highlight = NULL, data.return = FALSE,
 xaxis.text.size = 10, yaxis.text.size = 10, xaxis.title.size = 10,
 yaxis.title.size = 10, main.title.size = 15, legend.text.size = 9)
```
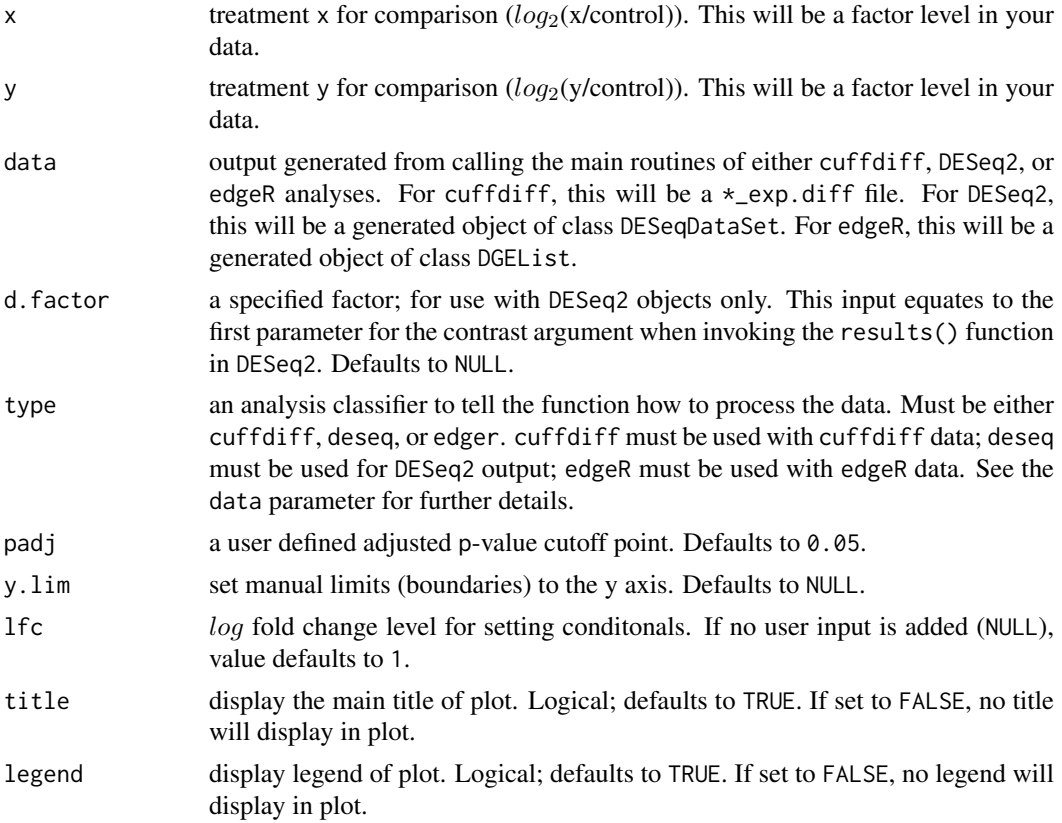

<span id="page-11-0"></span>

vsMAPlot 13

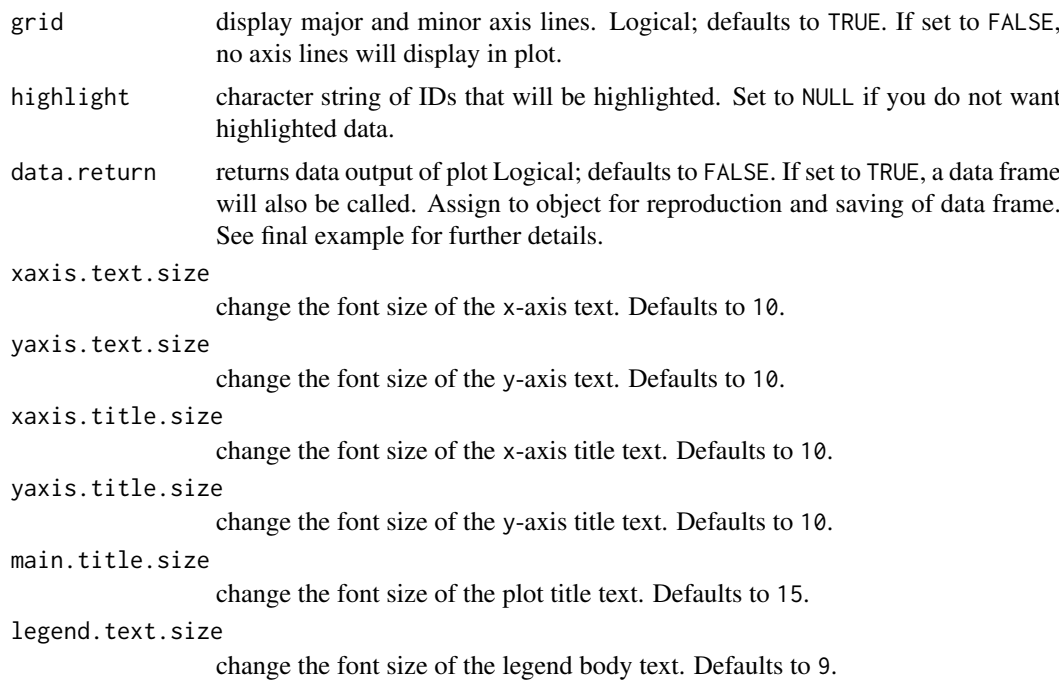

# Value

An object created by ggplot

# Author(s)

Brandon Monier, <br />brandon.monier@sdstate.edu>

```
# Cuffdiff example
data("df.cuff")
vsMAPlot(
     x = "hESC", y = "iPS", data = df.cuff, d.factor = NULL,
     type = "cuffdiff", padj = 0.05, y.lim = NULL, lfc = 1,
     title = TRUE, legend = TRUE, grid = TRUE, data.return = FALSE
)
# DESeq2 example
data("df.deseq")
require(DESeq2)
vsMAPlot(
     x = "treated_paired.end", y = "untreated_paired.end",
     data = df.deseq, d.factor = "condition", type = "deseq",
     padj = 0.05, y.lim = NULL, 1fc = NULL, title = TRUE,
     legend = TRUE, grid = TRUE, data.return = FALSE
)
# edgeR example
data("df.edger")
require(edgeR)
vsMAPlot(
     x = "WM", y = "MM", data = df. edge, d.factor = NULL,
```

```
type = "edger", padj = 0.1, y.lim = NULL, 1fc = 1,
     title = FALSE, legend = TRUE, grid = TRUE, data.return = FALSE
)
# Highlight IDs
data("df.deseq")
require(DESeq2)
h1 < -c"FBgn0022201",
    "FBgn0003042",
    "FBgn0031957",
    "FBgn0033853",
    "FBgn0003371"
)
vsMAPlot(
     x = "treated\_paired.end", y = "untreated\_paired.end",data = df.deseq, d.factor = "condition", type = "deseq",
     padj = 0.05, y.lim = NULL, 1fc = NULL, title = TRUE,
     legend = TRUE, grid = TRUE, data.return = FALSE, highlight = hl
)
# Extract data frame from visualization
data("df.cuff")
tmp <- vsMAPlot(
     x = "hEsc", y = "iPS", data = df.cuff,d.factor = NULL, type = "cuffdiff", padj = 0.05,
     y.lim = NULL, lfc = 1, title = TRUE, grid = TRUE,
     data.return = TRUE
\lambdadf_ma <- tmp[[1]] ## or use tmp$data
head(df_ma)
# Show plot from object (see prior example for more details)
tmp[[2]] ## or use tmp$plot
```
vsScatterMatrix *Scatter plot matrix of* log*\_*10*(FPKM or CPM) values*

# Description

This function will generate a matrix of scatterplots for all possible treatment combinations with additional distribution info.

#### Usage

```
vsScatterMatrix(data, d.factor = NULL, type = c("cuffdiff", "deseq",
  "edger"), comp = NULL, title = TRUE, grid = TRUE, man.title = NULL,
 data.return = FALSE, xaxis.text.size = 9, yaxis.text.size = 9,
 xaxis.title.size = 10, yaxis.title.size = 10, main.title.size = 15,
 facet.title.size = 10)
```
<span id="page-13-0"></span>

# Arguments

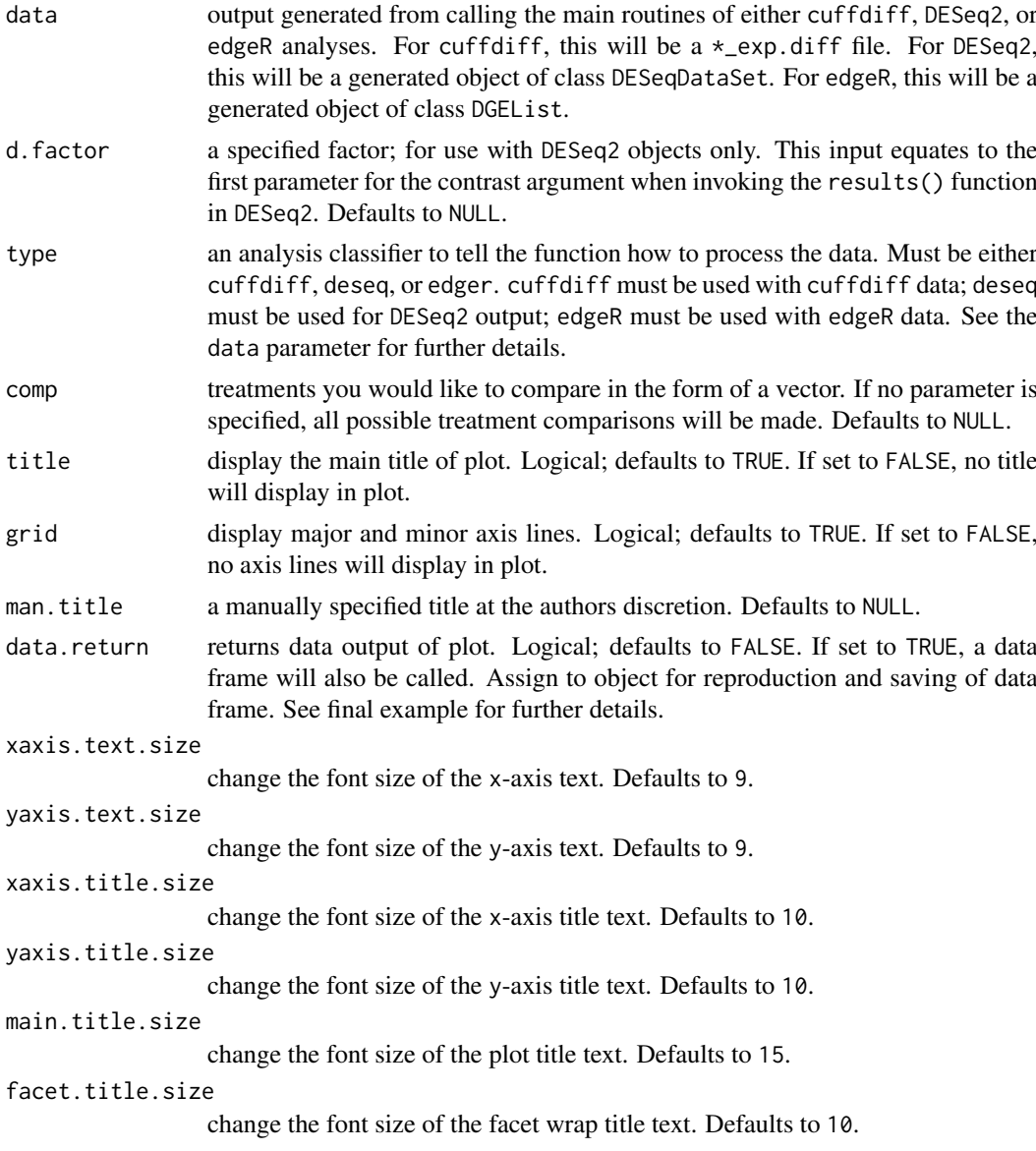

# Value

An object created by ggplot

# Author(s)

Brandon Monier, <br andon.monier@sdstate.edu>

```
# Cuffdiff example
data("df.cuff")
vsScatterMatrix(
    data = df.cuff, d.factor = NULL, type = "cuffdiff",
    comp = NULL, title = TRUE, grid = TRUE,
```

```
man.title = "Example title"
\lambda# DESeq2 example
data("df.deseq")
require(DESeq2)
vsScatterMatrix(
     data = df.deseq, d.factor = "condition", type = "deseq",comp = NULL, title = TRUE, grid = FALSE, man.title = NULL
\lambda# edgeR example
data("df.edger")
require(edgeR)
vsScatterMatrix(
     data = df.edger, d.factor = NULL, type = "edger",
     comp = c("WM", "MM"), title = TRUE, grid = TRUE,
     man.title = NULL
\lambda# Extract data frame from visualization
data("df.edger")
tmp <- vsScatterMatrix(
     data = df.edger, d.factor = NULL, type = "edger",
     comp = c("WM", "MM"), title = TRUE, grid = TRUE,
     man.title = NULL, data.return = TRUE
)
df_scatmat <- tmp[[1]] ## or use tmp$data
head(df_scatmat)
# Show plot from object (see prior example for more details)
tmp[[2]] ## or use tmp$plot
```
vsScatterPlot *Scatter plot of* log*\_*10*(FPKM or CPM) values*

#### Description

This function allows you to visualize comparisons of  $log_{10}$  values of either FPKM or CPM measurements of two treatments depending on analytical type.

# Usage

```
vsScatterPlot(x, y, data, d.factor = NULL, type = c("cuffdiff", "deseq","edger"), title = TRUE, grid = TRUE, highlight = NULL,
 data.return = FALSE, xaxis.text.size = 10, yaxis.text.size = 10,
 xaxis.title.size = 12, yaxis.title.size = 12, main.title.size = 15)
```
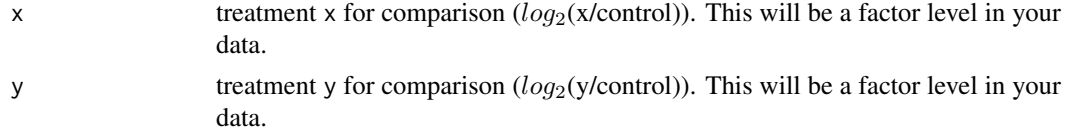

<span id="page-15-0"></span>

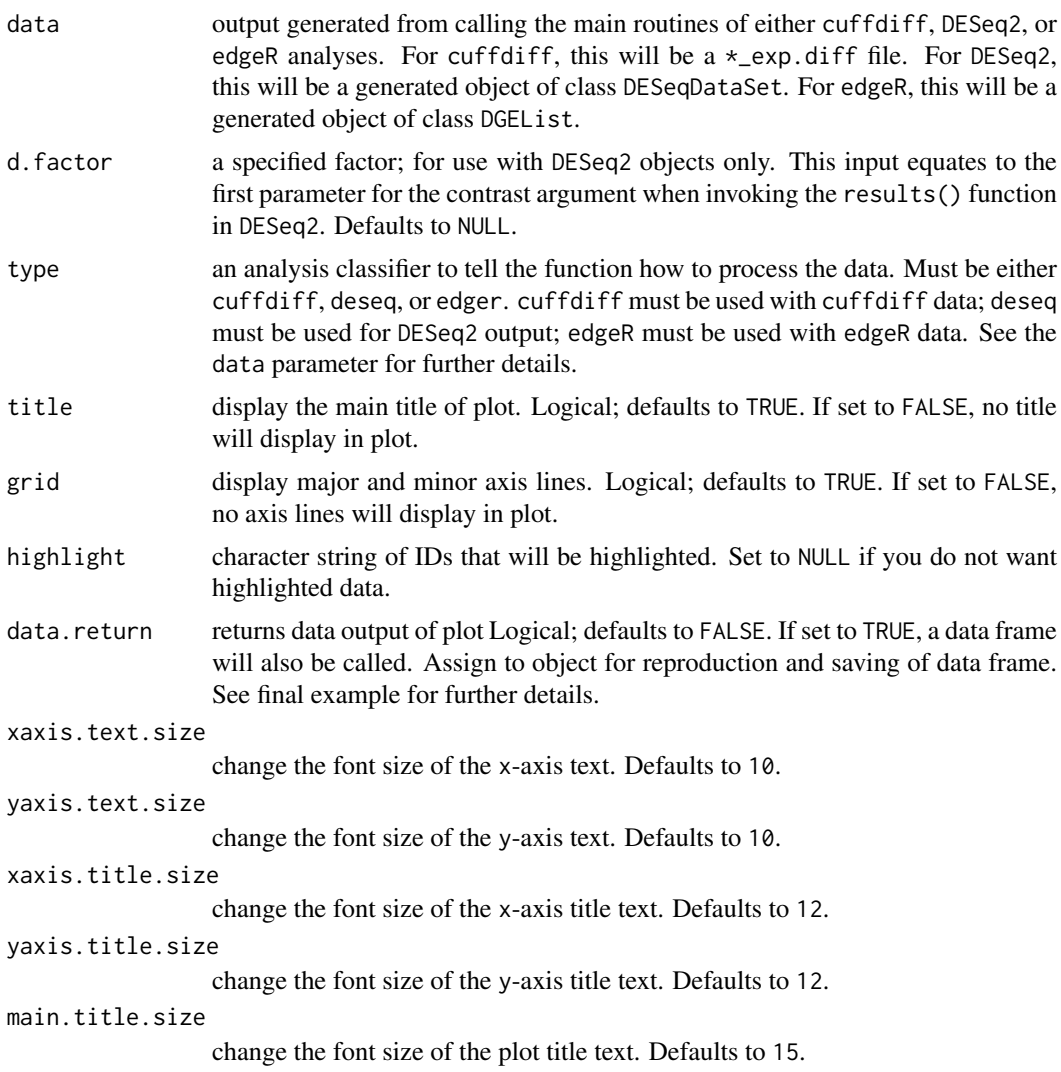

# Value

An object created by ggplot

# Author(s)

Brandon Monier, <br />brandon.monier@sdstate.edu>

```
# Cuffdiff example
data("df.cuff")
vsScatterPlot(
    x = "hESC", y = "iPS", data = df.cuff, d.factor = NULL,
    type = "cuffdiff", title = TRUE, grid = TRUE
)
# DESeq2 example
data("df.deseq")
require(DESeq2)
```

```
vsScatterPlot(
     x = "treated_paired.end", y = "untreated_paired.end",
     data = df.deseq, d.factor = "condition", type = "deseq",
     title = TRUE, grid = TRUE
\lambda# edgeR example
data("df.edger")
require(edgeR)
vsScatterPlot(
     x = "WW", y = "WM", data = df.edger, d.factor = NULL,
     type = "edger", title = TRUE, grid = TRUE
)
# Highlight IDs
data("df.cuff")
hl \leq c(
     "XLOC_000033",
     "XLOC_000099",
     "XLOC_001414",
     "XLOC_001409"
\lambdavsScatterPlot(
     x = "hESC", y = "iPS", data = df.cuff, d.factor = NULL,
     type = "cuffdiff", title = TRUE, grid = TRUE, highlight = hl
\lambda# Extract data frame from visualization
data("df.cuff")
tmp <- vsScatterPlot(
     x = "hESC", v = "iPS", data = df.cuff, d.factor = NULL,
     type = "cuffdiff", title = TRUE, grid = TRUE, data.return = TRUE
)
df_scatter <- tmp[[1]] ## or use tmp$data
head(df_scatter)
# Show plot from object (see prior example for more details)
tmp[[2]] ## or use tmp$plot
```
vsVolcano *Volcano plot from* log*\_*2 *fold changes and* −log*\_*10*(*p*-values)*

#### Description

This function allows you to extract necessary results-based data from either a DESeq2 object, edgeR object, or cuffdiff data frame to create a volcano plot (i.e. a scatter plot) of the negative log of the p-value versus the log of the fold change while implementing ggplot2 aesthetics.

#### Usage

```
vsVolcano(x, y, data, d.factor = NULL, type = c("cuffdiff", "deseq",
  "edger"), padj = 0.05, x.lim = NULL, lfc = NULL, title = TRUE,
 legend = TRUE, grid = TRUE, highlight = NULL, data.return = FALSE,
 xaxis.text.size = 10, yaxis.text.size = 10, xaxis.title.size = 10,
 yaxis.title.size = 10, main.title.size = 15, legend.text.size = 9)
```
<span id="page-17-0"></span>

#### vsVolcano in a contra un contra un contra un contra un contra un contra un contra un contra un contra un contra un contra un contra un contra un contra un contra un contra un contra un contra un contra un contra un contra

# Arguments

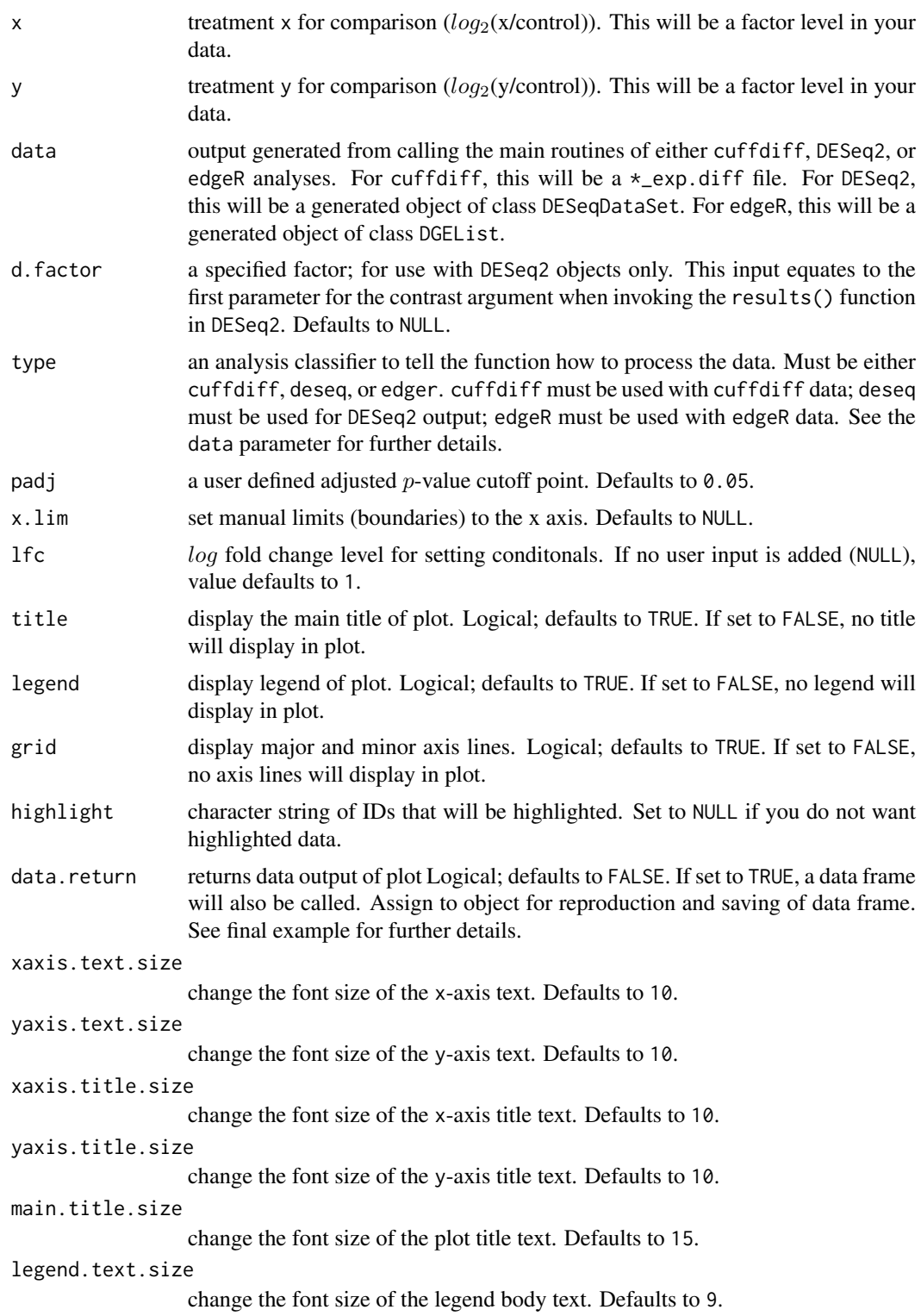

# Value

An object created by ggplot

## Author(s)

Brandon Monier, <br />
strandon.monier@sdstate.edu>

```
# Cuffdiff example
data("df.cuff")
vsVolcano(
     x = "hESC", y = "iPS", data = df.cuff, d.factor = NULL,
     type = "cuffdiff", padj = 0.05, x.lim = NULL, lfc = 2,
     title = TRUE, grid = TRUE, data.return = FALSE
\lambda# DESeq2 example
data("df.deseq")
require(DESeq2)
vsVolcano(
     x = "treated\_paired.end", y = "untreated\_paired.end",data = df.deseq, d.factor = "condition",
     type = "deseq", padj = 0.05, x.lim = NULL, lfc = NULL,
     title = TRUE, grid = TRUE, data.return = FALSE
)
# edgeR example
data("df.edger")
require(edgeR)
vsVolcano(
     x = "WM", y = "MM", data = df. edge, d.factor = NULL,type = "edger", padj = 0.1, x.lim = NULL, lfc = 2,
     title = FALSE, grid = TRUE, data.return = FALSE
\lambdadata("df.deseq")
require(DESeq2)
h1 \leftarrow c("FBgn0036248",
    "FBgn0026573",
    "FBgn0259742",
    "FBgn0038961",
    "FBgn0038928"
\lambdavsVolcano(
    x = "treated_paired.end", y = "untreated_paired.end",
    data = df.deseq, d.factor = "condition",
    type = "deseq", padj = 0.05, x.lim = NULL, lfc = NULL,
    title = TRUE, grid = TRUE, data.return = FALSE, highlight = hl
)
# Extract data frame from visualization
data("df.cuff")
tmp <- vsVolcano(
     x = "hEsc", y = "iPS", data = df.cuff,d.factor = NULL, type = "cuffdiff", padj = 0.05,
     x.lim = NULL, lfc = 2, title = TRUE, grid = TRUE,
     data.return = TRUE
)
```
#### <span id="page-20-0"></span>vsVolcanoMatrix 21

```
df_volcano <- tmp[[1]] ## or use tmp$data
head(df_volcano)
# Show plot from object (see prior example for more details)
tmp[[2]] ## or use tmp$plot
```
vsVolcanoMatrix *Volcano plot matrix from* log*\_*2 *fold changes and* −log*\_*10*(*p*-values)*

# Description

This function allows you to extract necessary results-based data from either a DESeq2 object, edgeR object, or cuffdiff data frame to create a volcano plot (i.e. a scatter plot) of the negative log of the p-value versus the log of the fold change while implementing ggplot2 aesthetics for all possible combinations of treatments.

# Usage

```
vsVolcanoMatrix(data, d.factor = NULL, type = c("cuffdiff", "deseq",
  "edger"), padj = 0.05, x.lim = NULL, lfc = NULL, title = TRUE,
 legend = TRUE, grid = TRUE, counts = TRUE, data.return = FALSE,
 xaxis.text.size = 9, yaxis.text.size = 9, xaxis.title.size = 10,
 yaxis.title.size = 10, main.title.size = 15, legend.text.size = 9,
 facet.title.size = 10)
```
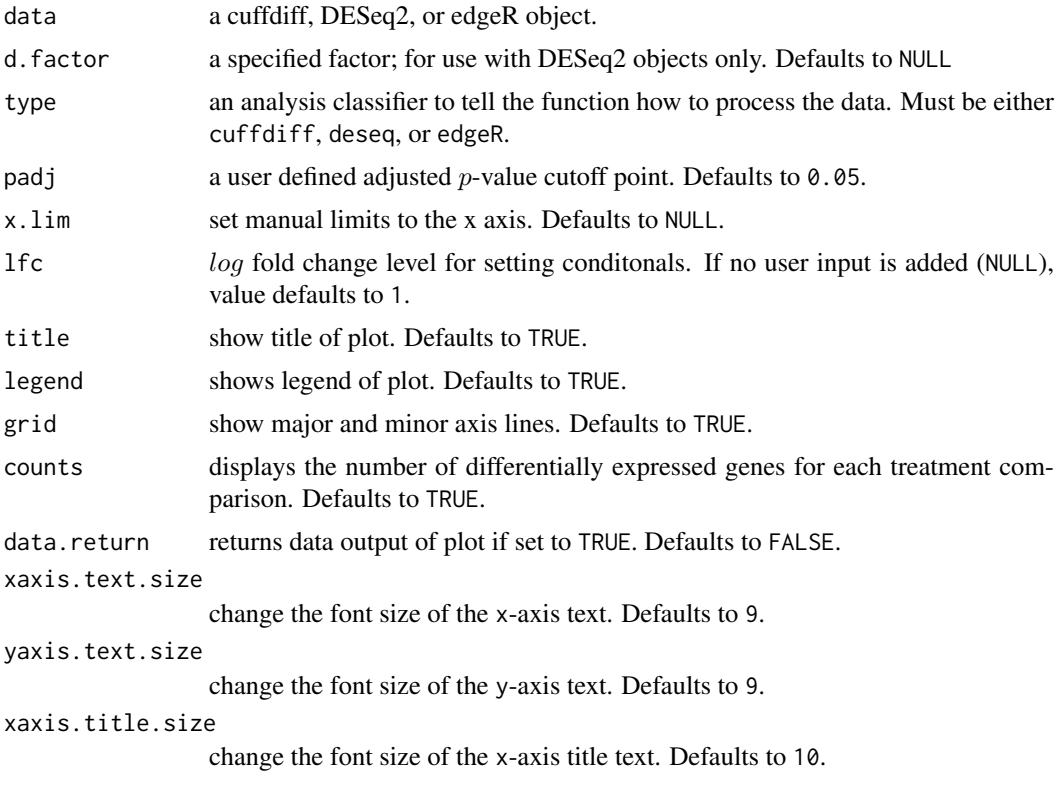

```
yaxis.title.size
                   change the font size of the y-axis title text. Defaults to 10.
main.title.size
                   change the font size of the plot title text. Defaults to 15.
legend.text.size
                   change the font size of the legend body text. Defaults to 9.
facet.title.size
                   change the font size of the facet wrap title text. Defaults to 10.
```
# Value

An object created by ggplot

#### Author(s)

Brandon Monier, <br />brandon.monier@sdstate.edu>

```
# Cuffdiff example
data("df.cuff")
vsVolcanoMatrix(
     data = df.cuff, d.factor = NULL, type = "cuffdiff",padj = 0.05, x.lim = NULL, lfc = 2, title = TRUE,
     grid = TRUE, counts = TRUE, data.return = FALSE
)
# DESeq2 example
data("df.deseq")
require(DESeq2)
vsVolcanoMatrix(
     data = df.deseq, d.factor = "condition", type = "deseq",
     padj = 0.05, x.lim = NULL, 1fc = 2, title = TRUE,
     grid = TRUE, counts = TRUE, data.return = FALSE
)
# edgeR example
data("df.edger")
require(edgeR)
vsVolcanoMatrix(
     data = df.edger, d.factor = NULL, type = "edger",
     padj = 0.05, x.lim = NULL, 1fc = 2, title = TRUE,
     grid = TRUE, counts = TRUE, data.return = FALSE
\lambda# Extract data frame from visualization
data("df.cuff")
tmp <- vsVolcanoMatrix(
     data = df.cuff, d.factor = NULL,
     type = "cuffdiff", padj = 0.05, x.lim = NULL,
     lfc = 2, title = TRUE, grid = TRUE,
     counts = TRUE, data.return = TRUE
)
df_\text{wmat} \leftarrow \text{tmp}[\text{[1]}]head(df_vmat)
```
# vsVolcanoMatrix 23

# Show plot from object (see prior example for more details) tmp[[2]] ## or use tmp\$plot

# <span id="page-23-0"></span>Index

∗ datasets df.cuff, [2](#page-1-0) df.deseq, [2](#page-1-0) df.edger, [2](#page-1-0) df.cuff, [2](#page-1-0) df.deseq, [2](#page-1-0) df.edger, [2](#page-1-0) vsBoxPlot, [3](#page-2-0) vsDEGMatrix, [5](#page-4-0) vsFourWay, [7](#page-6-0) vsMAMatrix, [10](#page-9-0) vsMAPlot, [12](#page-11-0) vsScatterMatrix, [14](#page-13-0) vsScatterPlot, [16](#page-15-0) vsVolcano, [18](#page-17-0) vsVolcanoMatrix, [21](#page-20-0)